Leibniz Universität

**Hannover** 

 $\sqrt{2}$  $100$ 

## Umsetzung der Trennungsrechnung gemäß neuem EU-Beihilferahmen mit SAP

## Dr. Thomas Rupp Leiter Niedersächsisches Hochschulkompetenzzentrum für SAP

HERUG.DS Berlin05.11.2009

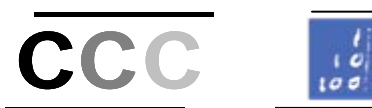

#### •Der neue Beihilferahmen

Leibniz **Universität** 

**Hannover** 

• Kosten- und Leistungsrechnung als Grundlage der Trennungsrechnung

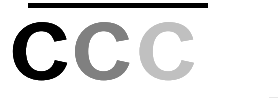

## **STAATLICHE BEIHILFEN**

- •Artikel 87 Abs. 1: "Soweit in diesem Vertrag nicht etwas anderes bestimmt ist, sind staatliche oder aus staatlichen Mitteln gewährte Beihilfen gleich welcher Art, die durch die **Begünstigung bestimmter Unternehmen** oder Produktionszweige den **Wettbewerb verfälschen** oder zu verfälschen drohen, mit dem Gemeinsamen Markt **unvereinbar**, soweit sie den **Handel**  zwischen Mitgliedstaaten beeinträchtigen."
- • Der Gemeinschaftsrahmen für staatliche Beihilfen für Forschung, Entwicklung und Innovation (Beihilferahmen) legt die Kriterien fest, unter denen die Kommission prüft ob **Beihilfen zulässig** sind. Darüber hinaus werden **Sachverhalte** definiert, wann die staatliche Finanzierung des Hochschulbereichs unter das Beihilferecht fällt.

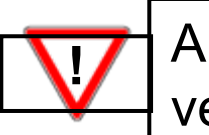

Ausgangslage: staatliche Beihilfen im Grundsatz verboten.

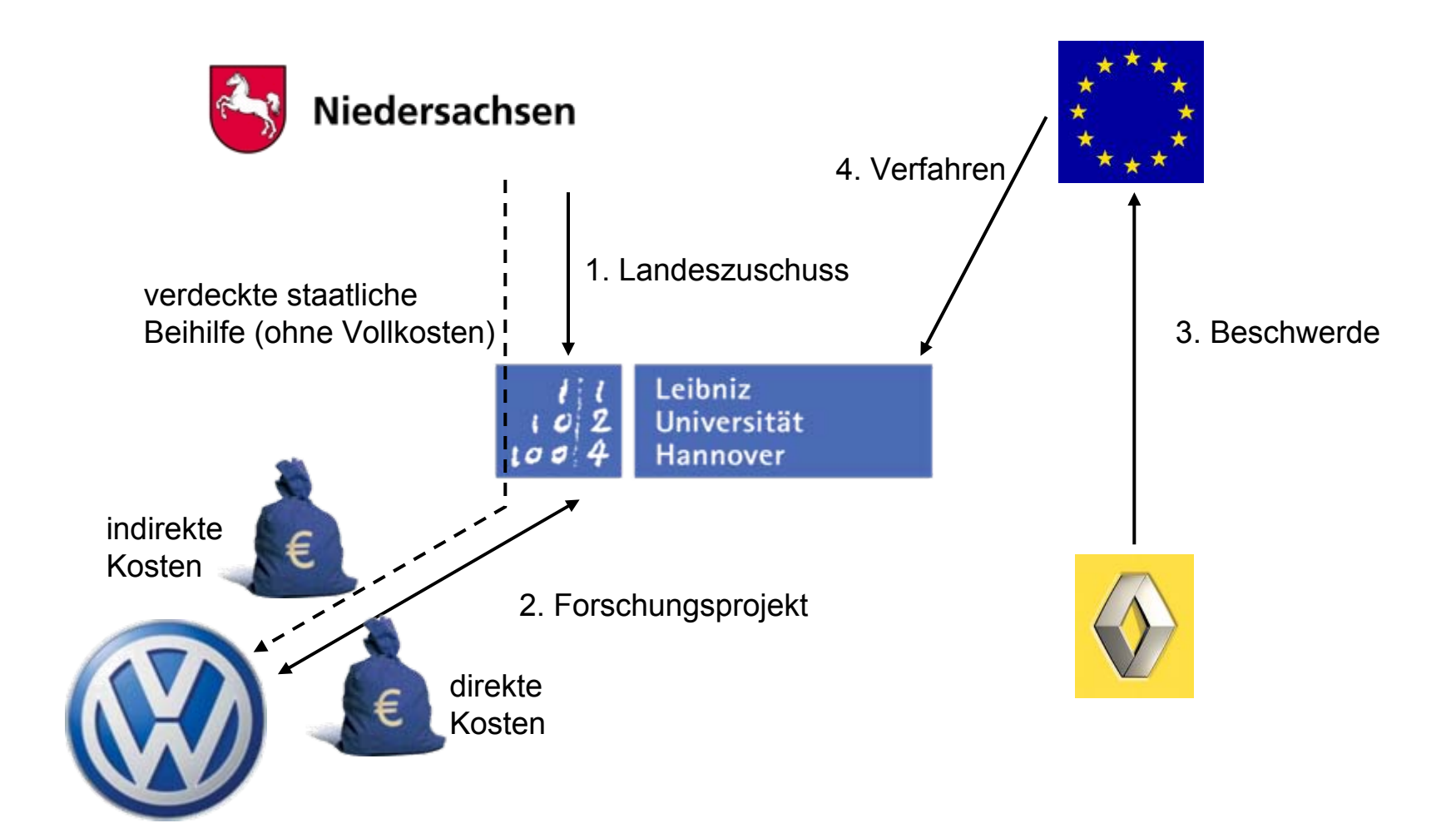

Leibniz<br>Universität

Hannover

 $102$ 

Leibniz Universität

Hannover

 $100$ 

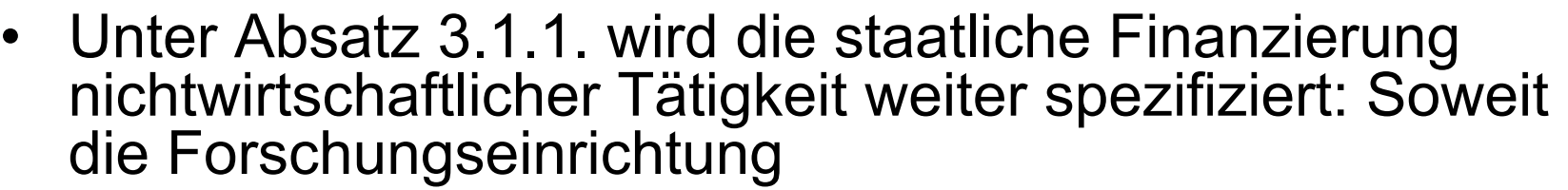

- **sowohl wirtschaftliche** als auch **nichtwirtschaftliche**  Tätigkeiten ausübt,
- fällt die **staatliche Finanzierung** (Land, Bund, EU) der nichtwirtschaftlichen Tätigkeiten **nicht** unter Artikel 87 Absatz 1 EG-Vertrag, wenn,
- zwecks **Vermeidung von Quersubventionierungen**, die beiden Tätigkeitsformen und ihre **Kosten und Finanzierungen** eindeutig voneinander **getrennt** werden können.
- Der Nachweis, dass die Kosten korrekt zugeordnet worden sind, kann im **Jahresabschluss** der Universitäten und Forschungseinrichtungen geführt werden.

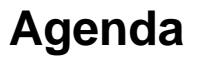

 $\bullet$ Der neue Beihilferahmen

Leibniz

**Universität** 

**Hannover** 

 $|0|$ 

 $100$ 

**CCC** 

 $\bullet$  Kosten- und Leistungsrechnung als Grundlage der Trennungsrechnung

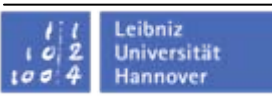

## **Direkte Kosten (Kostenträgereinzelkosten)**

- -Personalkosten (Zusatzpersonal, Landespersonal)
- Sachkosten
- AfA

**Indirekte Kosten (Kostenträgergemeinkosten)**

**\_\_\_\_\_\_\_\_\_\_\_\_\_\_\_\_\_\_\_\_\_\_\_\_\_\_\_\_\_**

**Vollkosten** 

- **Kostenartenrechnung (welche Kosten sind angefallen?)**
- **Kostenstellenrechnung (wo sind die Kosten angefallen?)**
- **Kostenträgerrechnung (wofür sind die Kosten angefallen?)**
- • **Verursachungsgerechte Kostenzuordnung**: Kosten werden auf diejenigen Objekte (Kostenstellen/Kostenträger) gebucht, auf die diese Kosten direkt zuordenbar sind.
- •Stark vereinfachte Struktur der Kostenstellenrechnung:

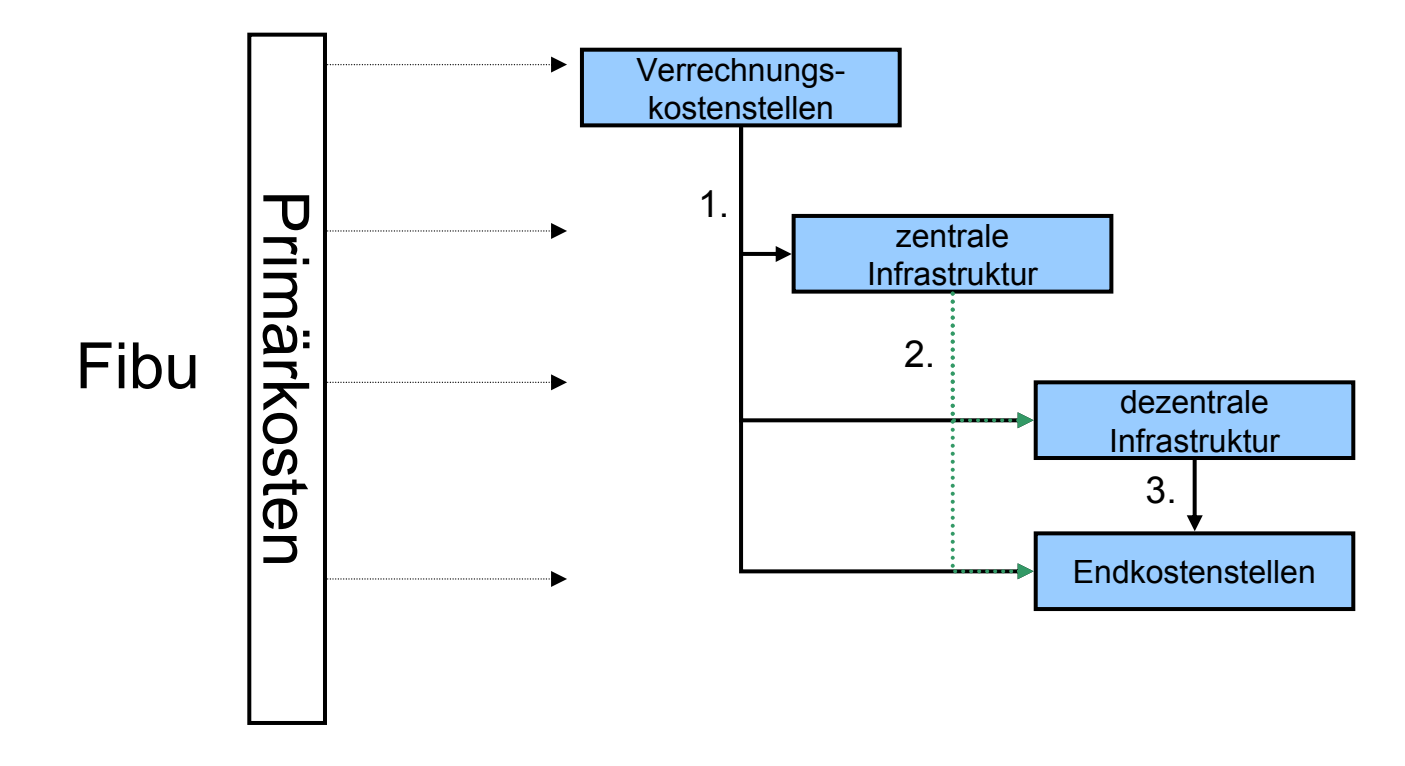

Leibniz **Universität** 

**Hannover** 

 $\overline{1}$ to of

### **Kostenstellenrechnung 2**

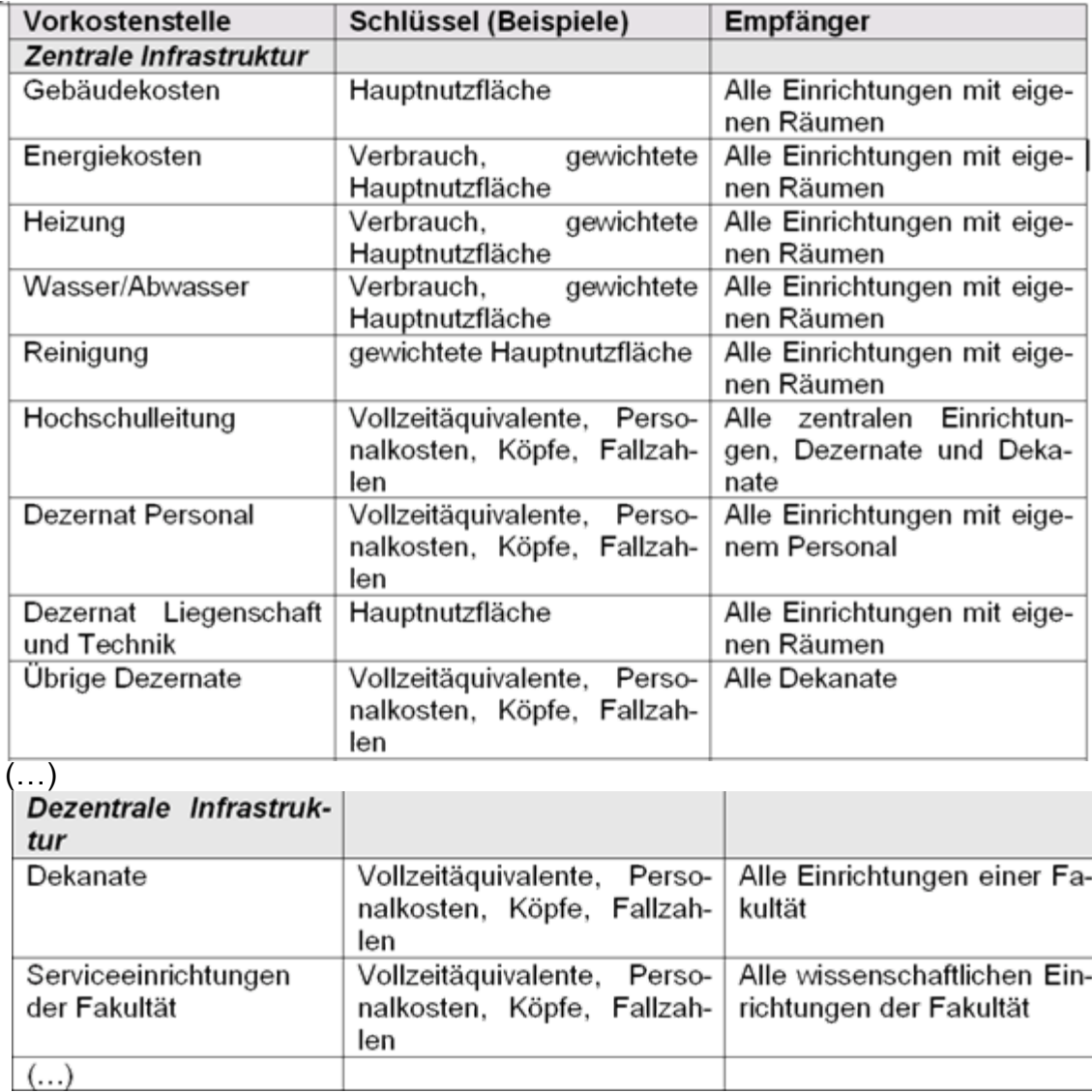

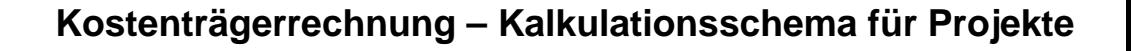

- • Kalkulation von **Produktivstunden**: Die auf den Projekten erfassten **Personalkosten**  (entweder über Zeiterfassung verrechnet oder als Zusatzkosten primär gebucht) bilden die Basis, auf der die Overheadkosten (Infrastrukturkosten) verursachungsgerecht zugerechnet werden.
- • Um den Strukturen der einzelnen Teilbereiche einer Hochschule Rechnung zu tragen, wird eine Ermittlung des EU-Overheadsatzes **pro Lehr- und Forschungseinheit** (evtl. auch ein Satz für die **gesamte Hochschule** oder eine andere fachliche Hochschulebene) vorgenommen.
- • Bei der Ermittlung des Overheadzuschlags werden alle Kosten (ohne Personalkosten bzw. nur mit nicht wiss. Personalkosten) berücksichtigt, die nicht auf den Projekten direkt zugeordnet wurden. Die Personalkosten des direkt am Projekt beteiligten wiss. (und evtl. auch nicht wiss.) Personals werden über die Zeiterfassung auf das Projekt verrechnet und nicht über den Overheadsatz.

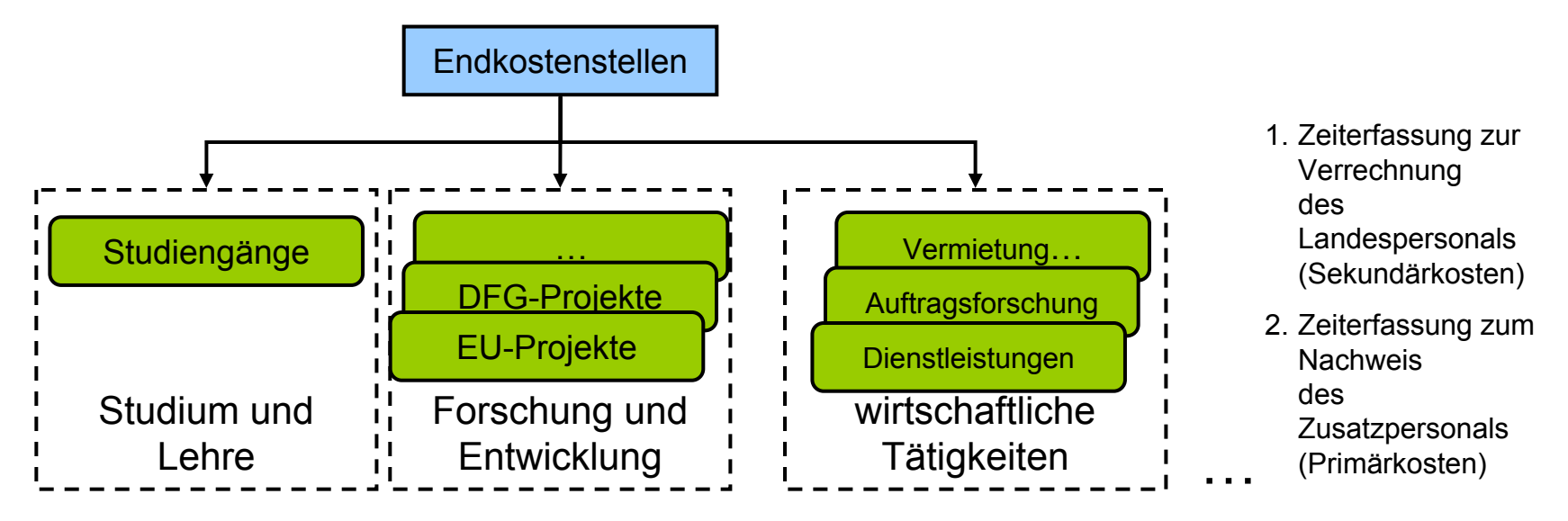

Leibniz **Universität** 

Hannover

 $\overline{1}$  $1004$ 

## **Schematische Darstellung**

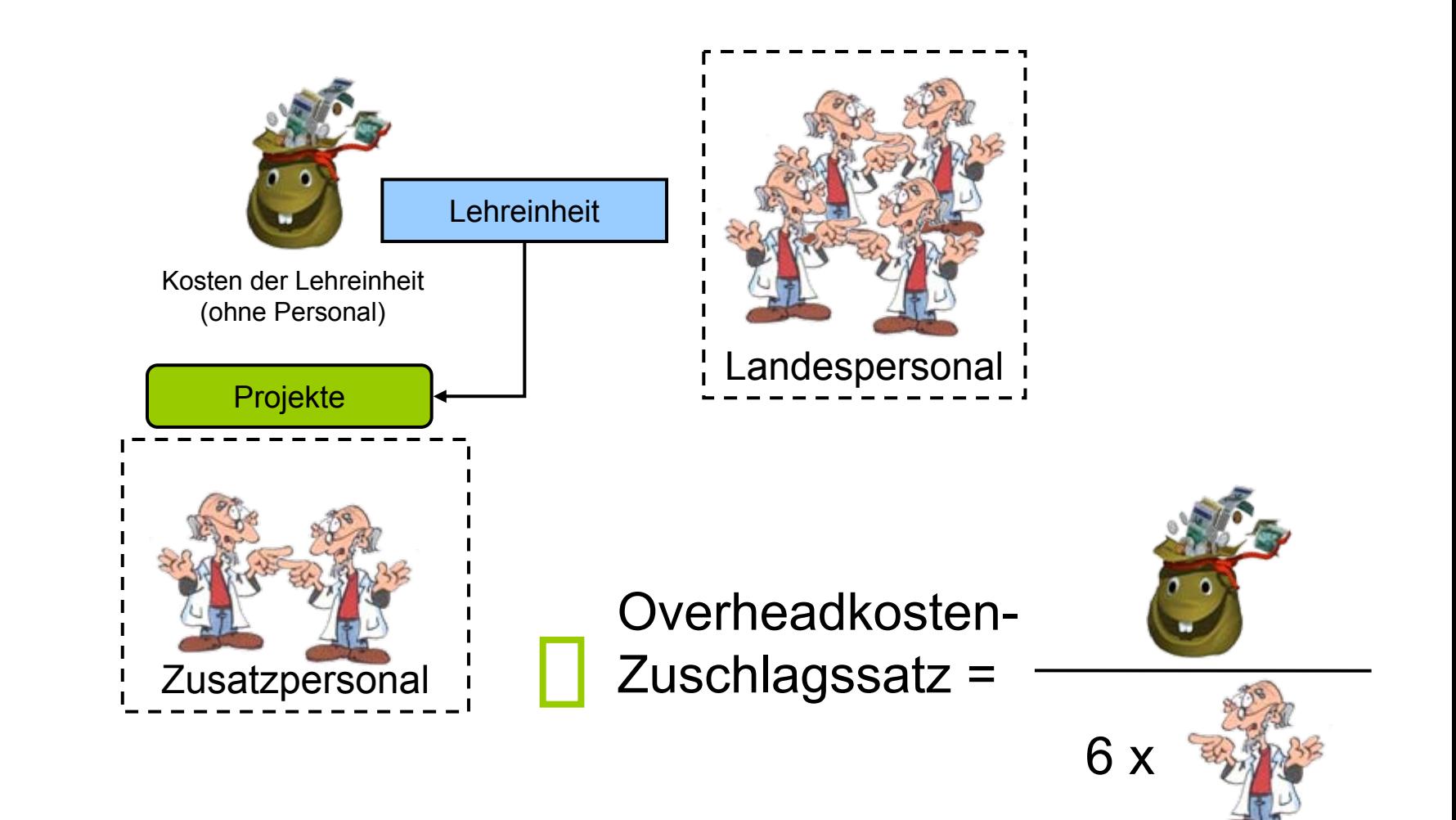

**CCC** 

Leibniz Universität

Hannover

 $\overline{1}$  $100$ 

# Gemeinkostenzuschlagssatz<sub>Hochschule</sub> =

Alle Kosten der Vorkostenstellen (inkl. Personal) + alle Kosten auf Sonder- und Haushaltsmittelprojekten (inkl. Personal)

- + Kosten auf Endkostenstellen (**ohne** Personal)
- –– Kosten die nur der Lehre zugerechnet werden

Personalkosten auf Projekten (ohne Sondermittel- und Haushaltsmittelprojekte)

+ Personalkosten der Endkostenstellen.

 $\mathcal{L}_\text{max}$  and  $\mathcal{L}_\text{max}$  and  $\mathcal{L}_\text{max}$  and  $\mathcal{L}_\text{max}$  and  $\mathcal{L}_\text{max}$  and  $\mathcal{L}_\text{max}$ 

**CCC** 

Leibniz Universität Hannover

- • Im Rahmen der Trennungsrechnung ist eine 100%ige Zeiterfassung nicht unbedingt erforderlich. Es müssen nur die Zeitanteile für wirtschaftliche Tätigkeiten von den Personen erfasst werden, die wirtschaftliche Tätigkeiten ausführen.
- Unterschied zur Zeiterfassung für das 7. FRP (100% Zeiterfassung der beteiligten Personen).
- Wirtschaftsprüfer präferieren auch für die Trennungsrechnung eine 100%ige Zeiterfassung.
- $\bullet$ Durchschnittsstundensatz pro BEG = Kosten der BEG / (Vollzeitäquivalente \* Durchschnittliche Jahresarbeitszeit in Stunden).
- Zeiterfassung als Grundlage der Overheadkosten (Zuschlag auf Personalkosten) daher kein Anreiz Zeiten zu erfassen.

Leibniz Universität Hannover

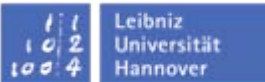

## **Zeiterfassung 1 - Projektliste**

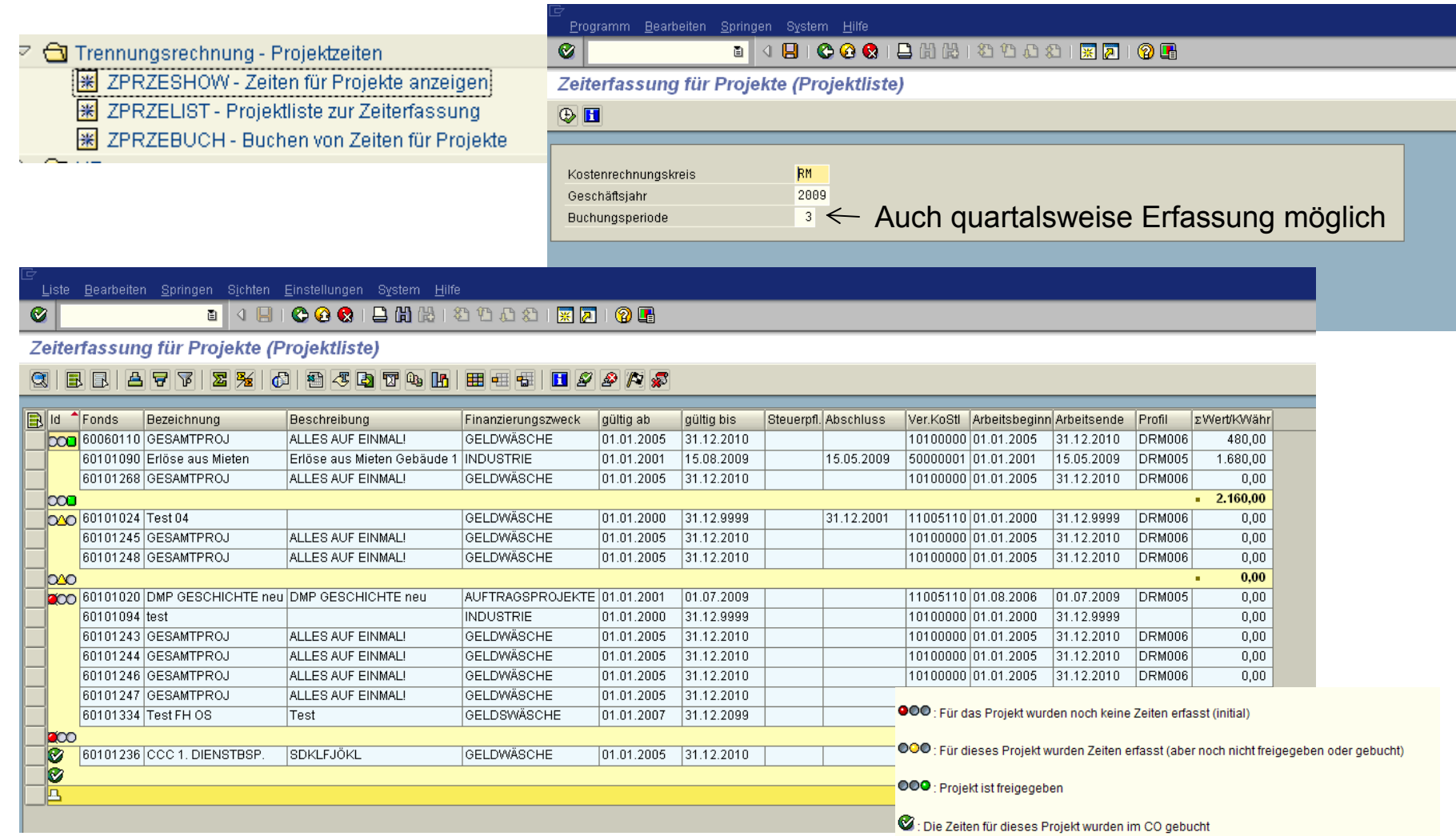

#### Projektauswahl abhängig vom Finanzierungszweck/Nummernkreis und von Finanzstellenberechtigungen

05.11.2009

© Niedersächsisches Hochschulkompetenzzentrum für SAP (CCC) 2009

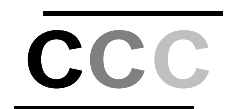

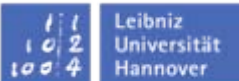

## **Zeiterfassung 2 – Zeiten erfassen und freigeben**

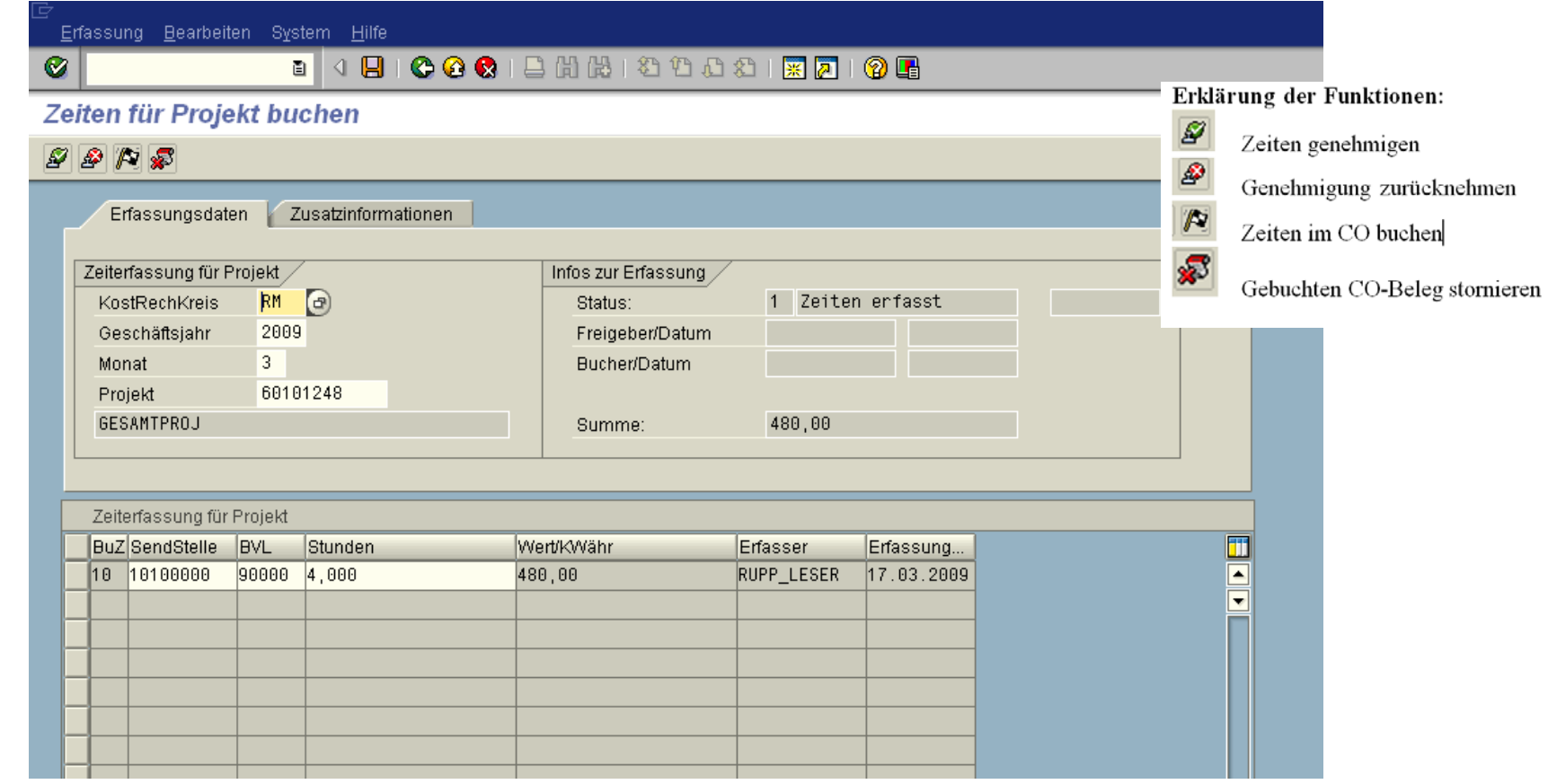

BVL – Auswahl von SAP Leistungsarten (Customizing) Sendende Stelle und Projekte abhängig von Finanzstellenberechtigungen Wert/Kwähr (Betrag pro Stunde) aus der CO-Planung

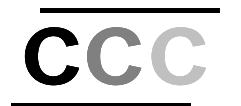

◙

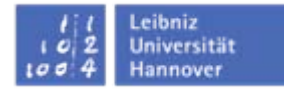

## **Zeiterfassung 3 – Zeiten buchen**

Erfassung Bearbeiten System Hilfe . 4 8 6 6 6 1 8 8 8 9 8 8 9 8 8 8 8 8 8 8

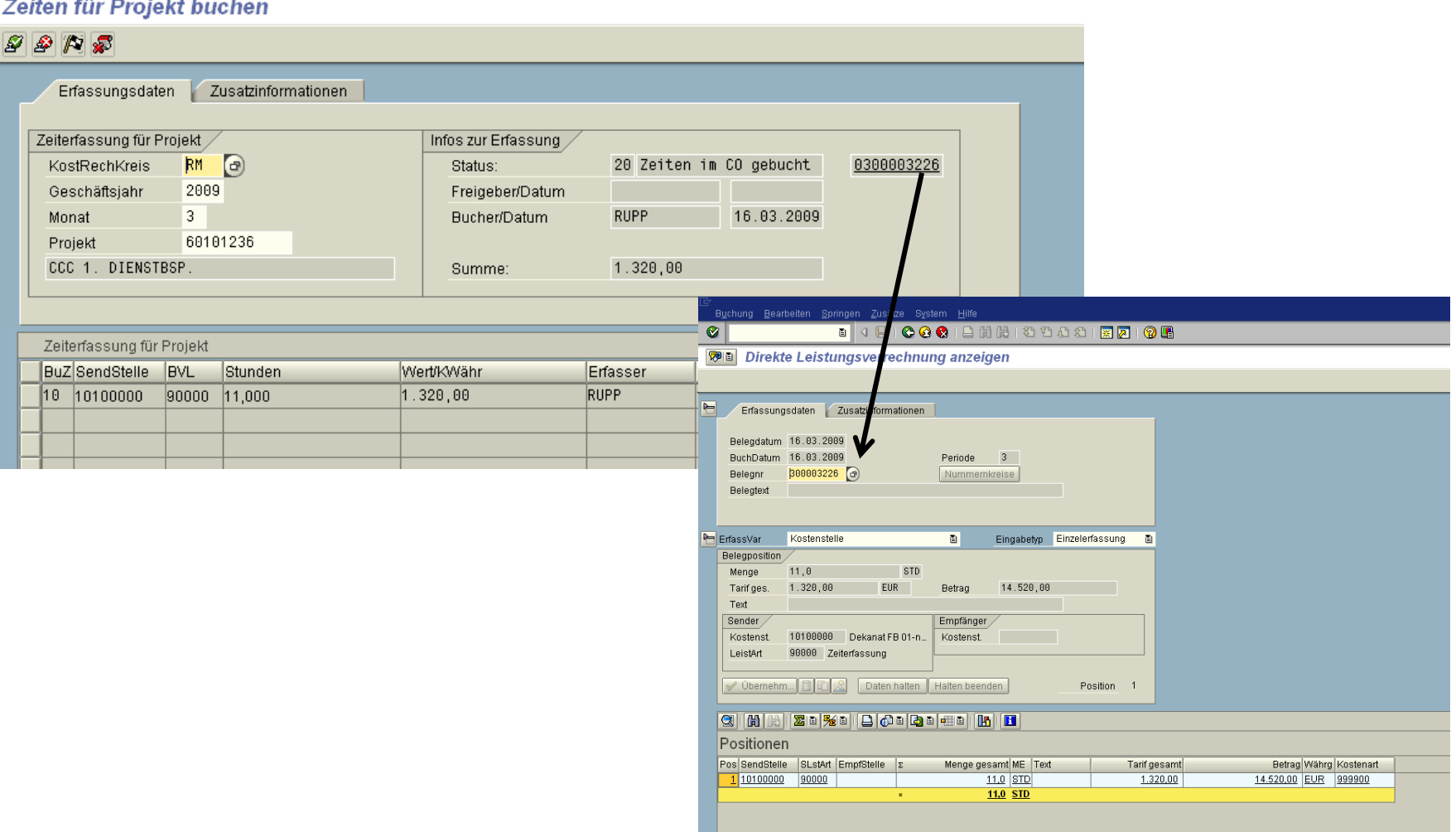

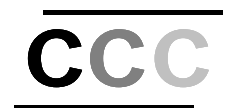

#### Leibniz<br>Universität<br>Hannover  $\begin{array}{c} \n \begin{array}{c} \n \begin{array}{c} \n \end{array} \\
\hline\n \end{array} \\
1004\n\end{array}$

## **Zeiterfassung 4 – Auftrag an Auftrag**

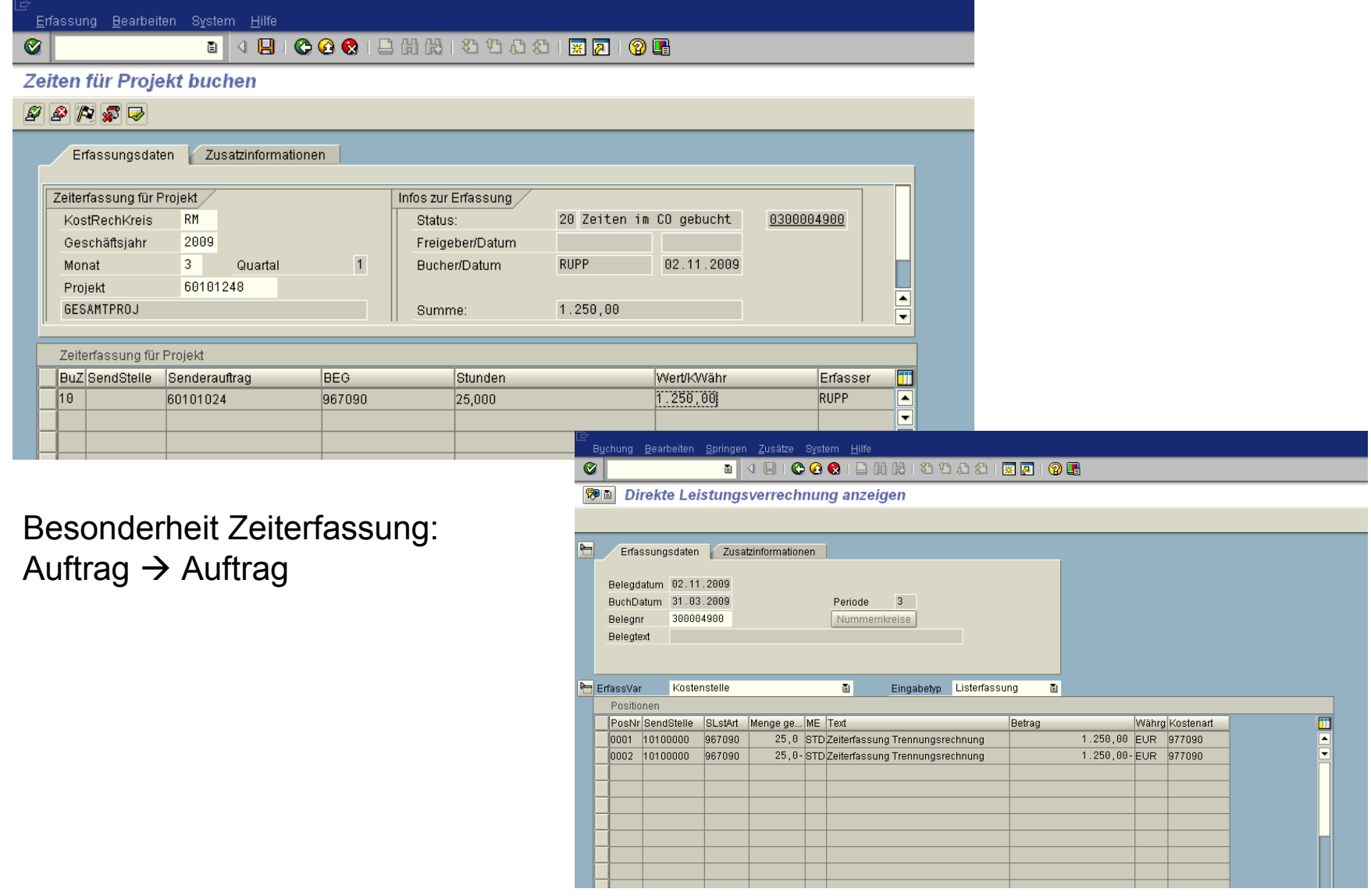

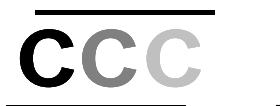

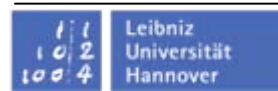

•Projekt  $\rightarrow$  Kalkulationsschema

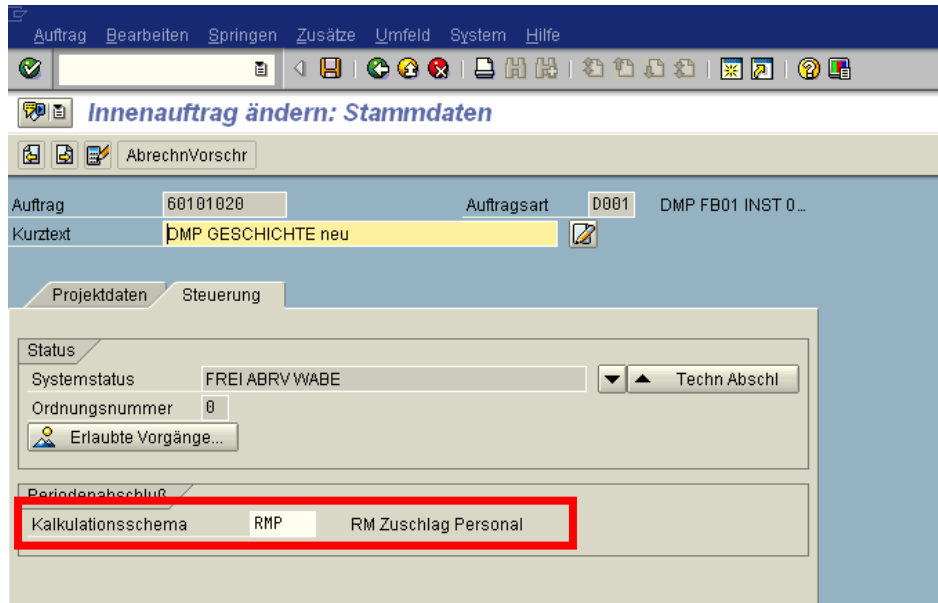

- • Kalkulationsschema
	- –**Basis** des Zuschlags (Personalkosten)
	- –**Höhe** des Zuschlags (Gemeinkostenzuschlagssatz)
	- –**Entlastungsobjekt** (evtl. dynamisch ermitteln  $\rightarrow$  verantwortliche Kostenstelle)

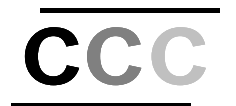

### Sicht "Kalkulationsschemazeilen" ändern: Übersicht

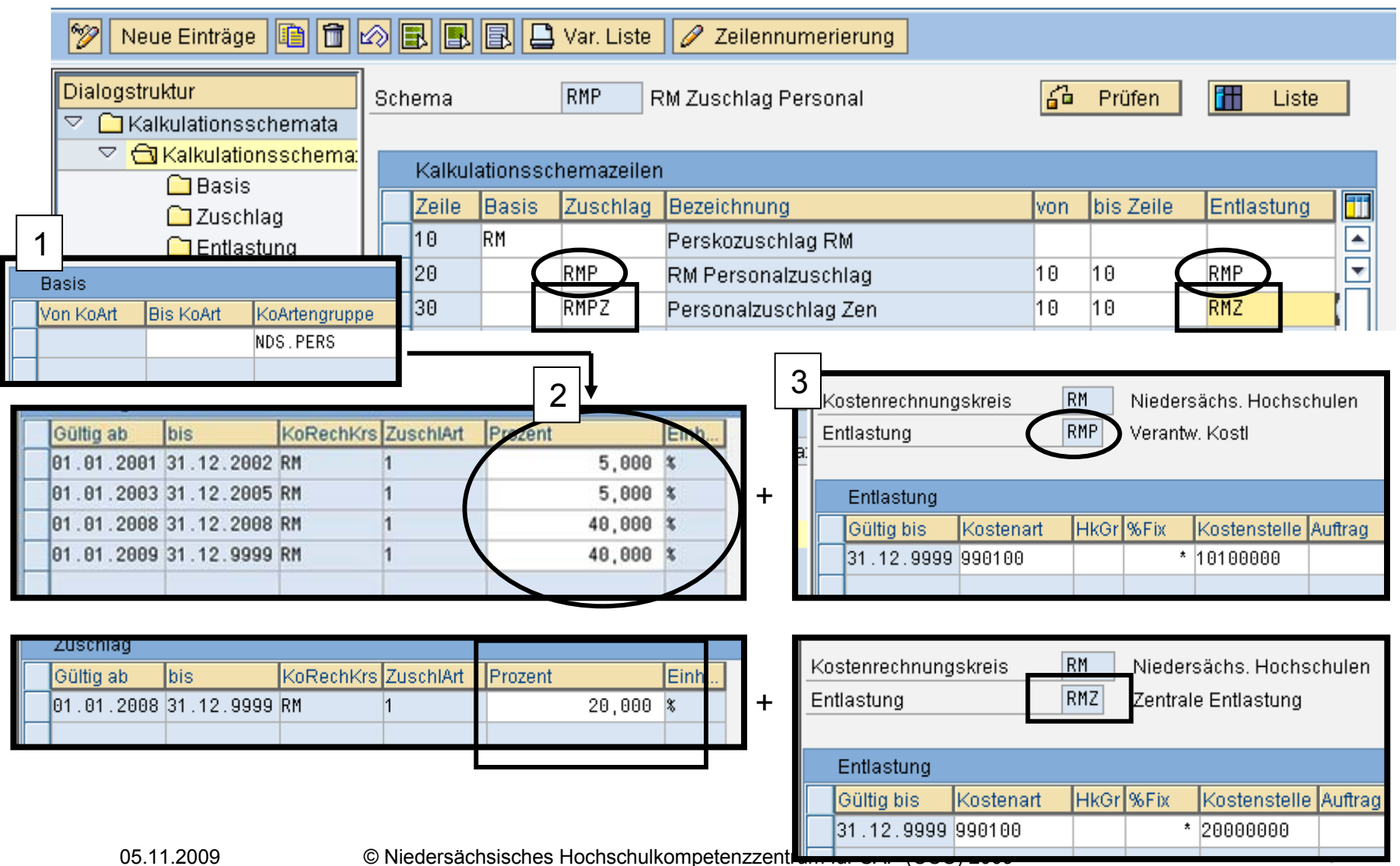

## Ist-Zuschlagsberechnung: Auftrag Belastungen

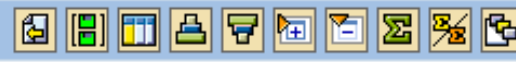

## Belastungen

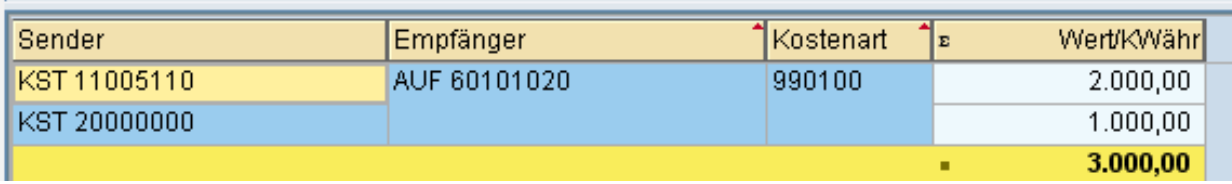

#### Aufträge Einzelposten Istkosten anzeigen

**③ Beleg** | < stammsatz | 2 | 3 | 3 | 4 | 日 | |囲囲||田||国||図|||系|  $|\mathbf{T}[\mathbf{B}|\mathbf{B}]|$  and  $|\mathbf{T}|$ 

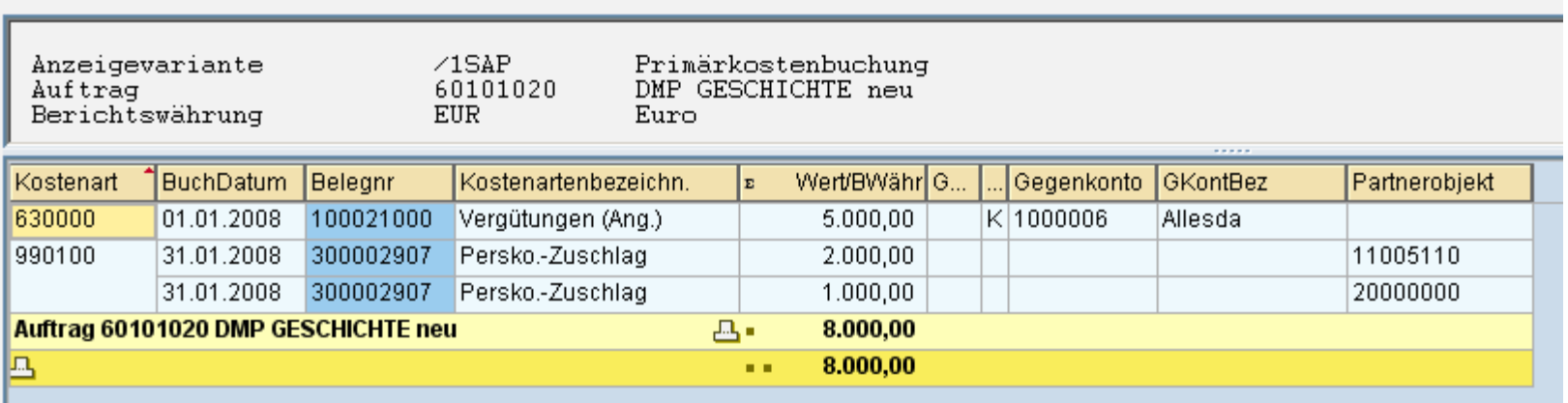

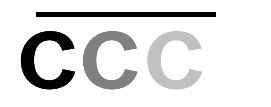

#### Leibniz **Universität**  $\overline{\phantom{a}}$  $1004$ Hannover

•• Nachbewertung  $(40\% \rightarrow 20\%)$ 

Ist-Zuschlagsberechnung: Auftrag Belastungen

8 8 0 4 7 6 <sup>8</sup> 3 8 6

### Belastungen

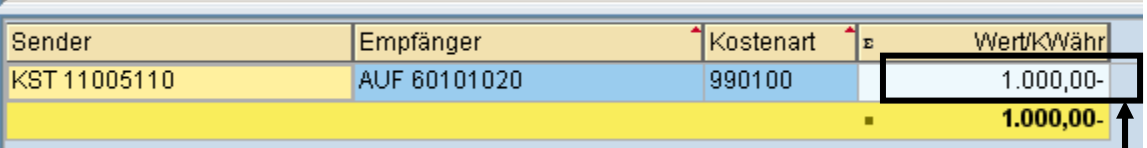

Die Nachbewertung erfolgt auch, wenn sich die Basis ändert (z.B. wegen Personalrückrechnungen)

#### Aufträge Einzelposten Istkosten anzeigen

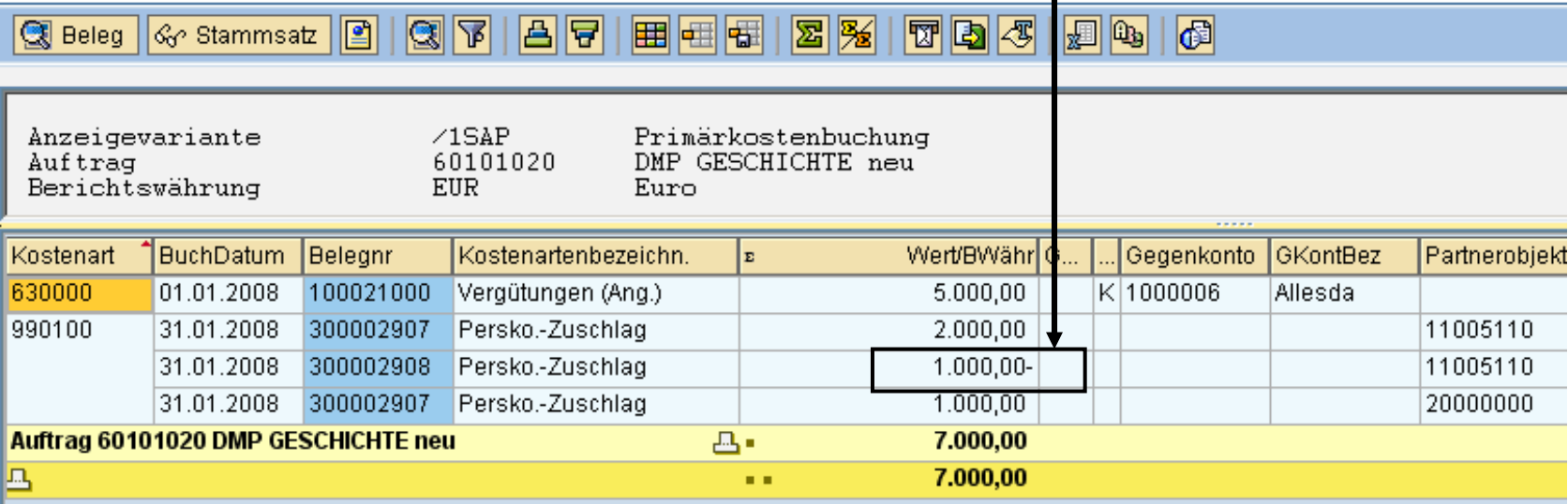

© Niedersächsisches Hochschulkompetenzzentrum für SAP (CCC) 2009

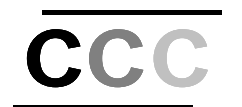

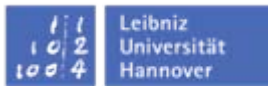

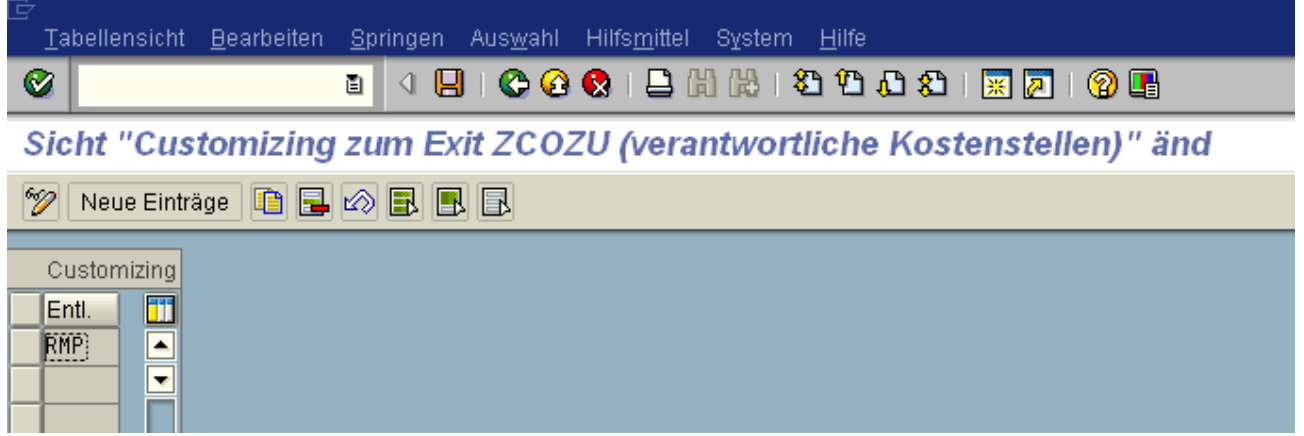

Erweiterung COOM0001 - Kundenfunktionen für Gemeinkostenzuschläge Komponente: EXIT\_SAPLKASC\_003

Für Entlastungsschemata in der (eigenen) Customizingtabelle wird im Exit die verantwortliche Kostenstelle ermittelt und als Entlastungsobjekt gesetzt.

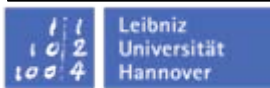

- •Direkte Kosten zurechenbar.
- •Overheadkosten über Zuschlag auf Personalkosten.
- • **Indirekte Personalkosten** als größtes Problem
	- Landespersonal bzw. Personal aus Drittmitteln, die Leistungen für wirtschaftliche Tätigkeiten erbringen  $\rightarrow$  um hier entsprechende Kosten ausweisen zu können muss eine **Zeitaufschreibung** erfolgen.
	- Es sollte ausreichend sein, mindestens jeweils nach jedem Quartal von jedem Projektverantwortlichen eine prozentuale Aufteilung der Arbeitszeit der landesfinanzierten Projektmitarbeiter auf die verschiedenen Projekte zu verlangen. Anschließend kann die Arbeitszeit einschließlich der Gemeinkosten im Rechnungswesen verbucht werden. (Problem der Aktualität der Daten/Berichte und Plausibilisierung der Zeiterfassung)
	- An die Zeitaufschreibung ist aber auch der Overheadkostenzuschlag gekoppelt. Daher wird ein Projekt, welches viel Personalkosten hat auch mit hohen Overheadkosten belastet.  $\rightarrow$  Steuerungsimpuls wenig Zeiten auf Projekte zu buchen.

•CO-Vorgänge zur PSM-Integration aktivieren

Leibniz **Universität** 

**Hannover** 

 $\overline{\phantom{a}}$  $1004$ 

**CCC** 

• Nicht integrierte Leistungsverrechnung auf 50/3 Fipos fortschreiben (fmderiver)

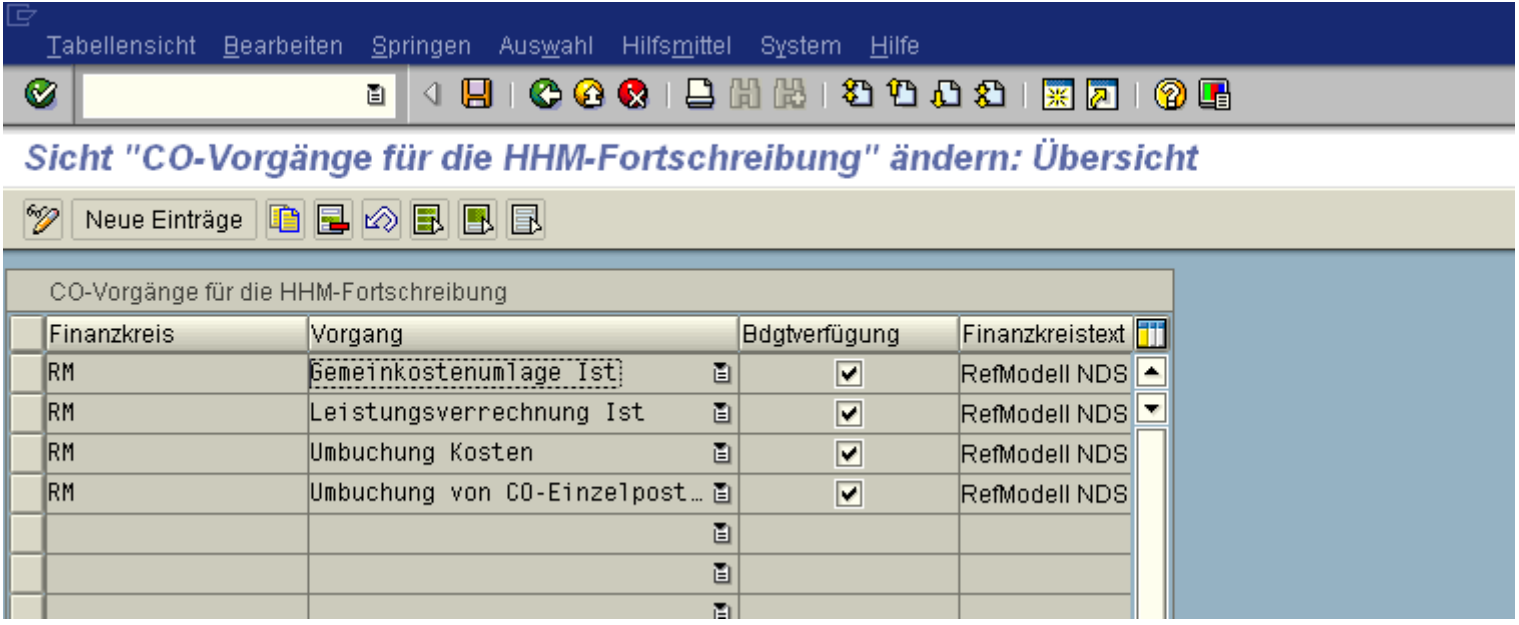

Forschungsdienstleistung wird gegenüber Auftraggeber (durch Landespersonal) erbracht.

Ohne Berücksichtigung von Verrechnungen.

Projekt – Forschungsdienstleistung

direkte Kosten5.000€

**"Vollkosten"** 5.000€

**Ertrag**: 40.000€ Rest:35.000€

CCC

Leibniz **Universität** 

**Hannover** 

 $\sqrt{2}$  $100$ 

## Institut

Entlastung Zeiterfassung - 15.000€

**Overheaddummy** 

Entlastung Overhead - 14.000€

70% Zuschlagssatz

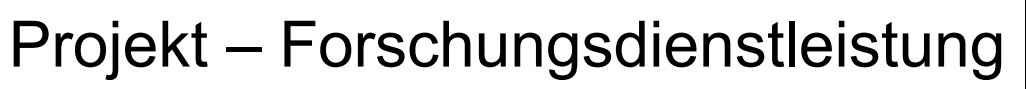

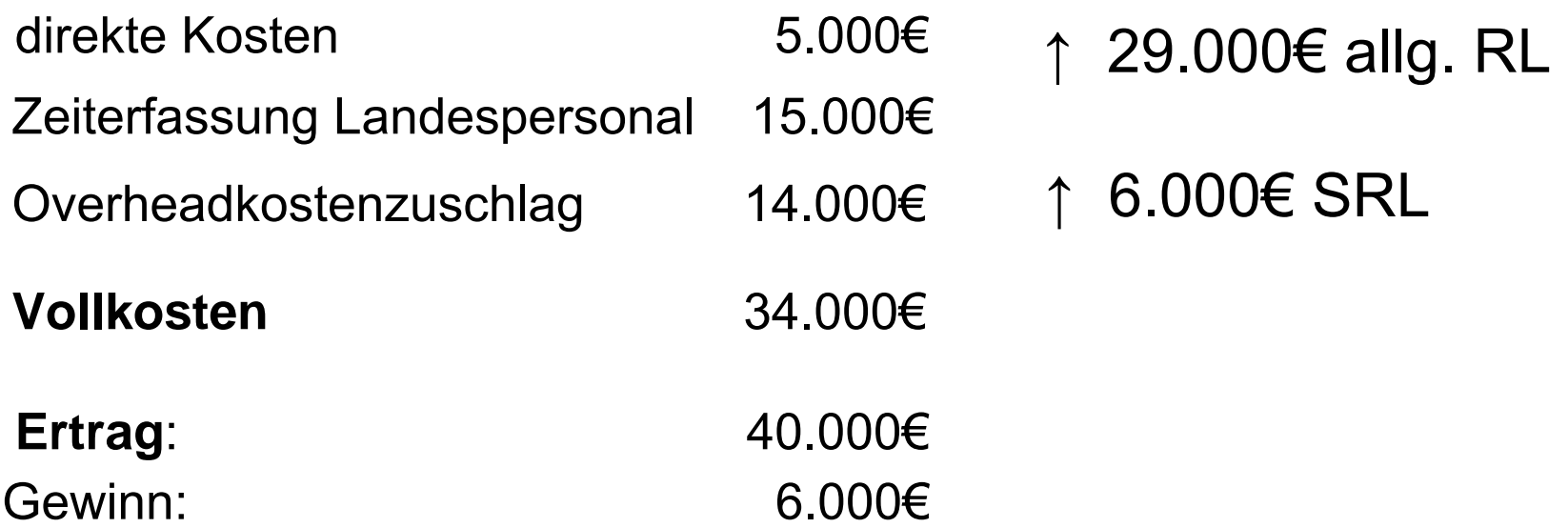

• Durch die Einbeziehung von Overheadkosten und von landesfinanziertem Personal in die Kalkulation werden diese durch den externen Geldgeber refinanziert. Dies führt zu einer Freisetzung von Landesbudget.

**CCC** 

Leibniz Universität Hannover

- Aufteilungsregelungen der refinanzierten Overheadkosten zwischen Hochschulverwaltung und dezentralen Einrichtungen (z.B. Fakultäten, Instituten) notwendig.
- Ein Teil des Overheads entsteht durch zentrale ein anderer Teil durch dezentrale Infrastruktur.

#### ProfitCenter-Report-Painter-Bericht:

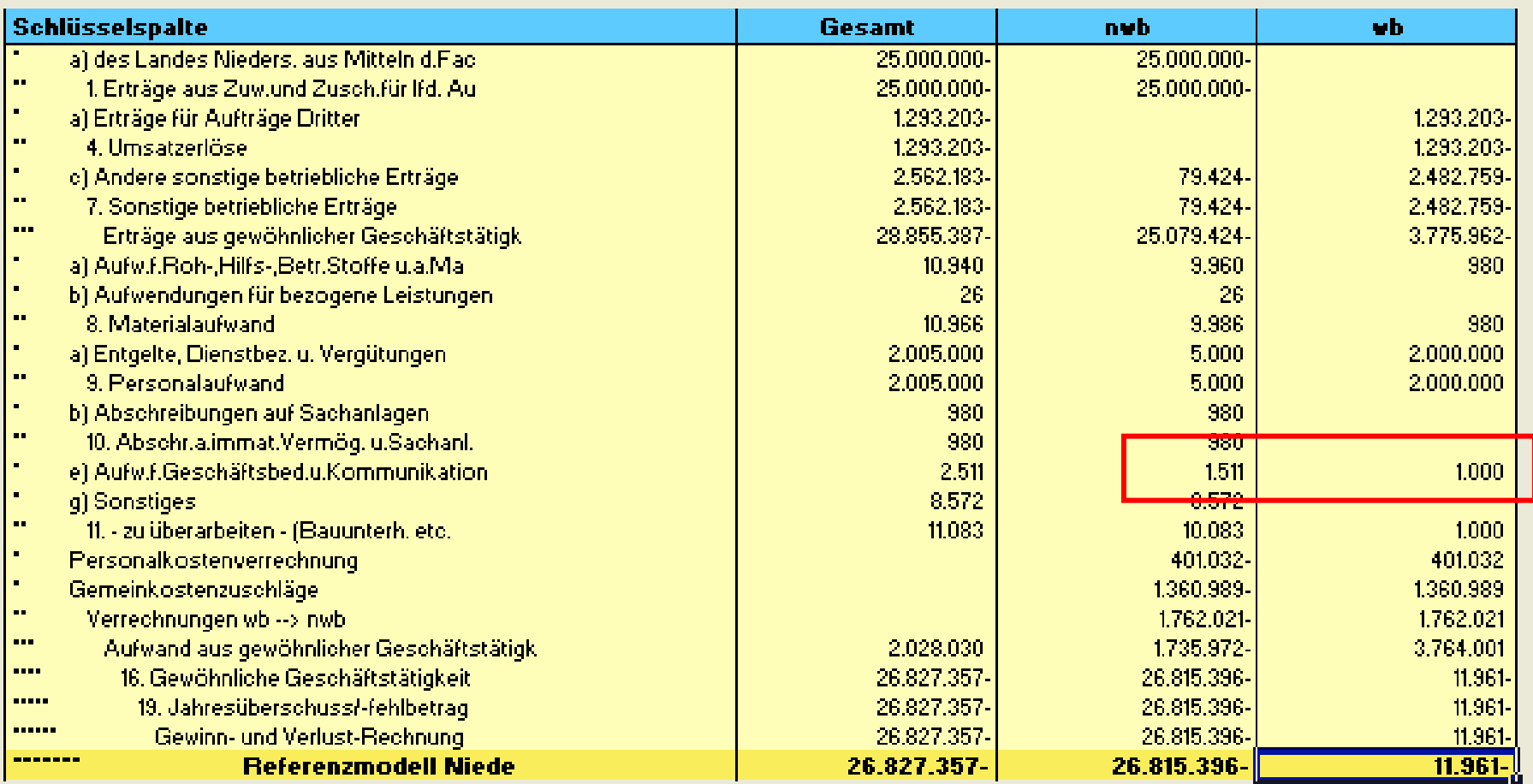

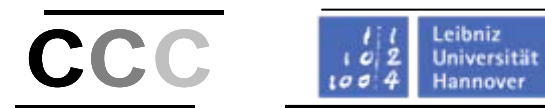

## **Vielen Dank für Ihre Aufmerksamkeit!**